Name (please print legibly!)

## Gravitational Waves: Assignment 1 Overview of the Field

1. A useful quantity to define when describing gravitational-wave radiation from a binary system is the chirp mass M. If the two masses of the binary are  $m_1$  and  $m_2$ , then the total mass is  $M = m_1 + m_2$ , the reduced mass is  $\mu = m_1 m_2 / M$ , and the chirp mass is

$$
\mathcal{M} = \frac{(m_1 m_2)^{3/5}}{(m_1 + m_2)^{1/5}} = \left(\mu^3 M^2\right)^{1/5}.
$$
 (1)

Using the equations below for describing a two-body system orbiting around their center of mass, the chirp mass can also be written in terms of the frequency  $f_{\rm GW}$  and frequency derivative  $f_{\rm GW}$  of emitted gravitational waves. Show that this is true.

 $f_{\rm GW} = 2f_{\rm orb}$ : gravitational radiation has a frequency twice that of the orbital frequency

- $\frac{\mathrm{d}}{\mathrm{d}t}E_{\mathrm{GW}}=\frac{32}{5}$ 5 G  $\frac{G}{c^5} \mu^2 r^4 \omega_{\text{orb}}^6$ : gravitational wave luminosity  $E_{\rm orb} = -\frac{GM\mu}{2r}$  $\frac{M\mu}{2r}$ : orbital energy
- $-\frac{d}{dt}E_{\text{GW}} = \frac{d}{dt}E_{\text{orb}}$ : GW energy loss drains the orbital energy

$$
r^3 = \frac{GM}{\omega_{\rm orb}^2}
$$
: Kepler's third law

2. At low frequencies, the evolution of the gravitational-wave signal emitted by two compact objects is characterized by the chirp mass. As you should have derived in Problem 1, this is given by

$$
\mathcal{M} = \frac{(m_1 m_2)^{3/5}}{(m_1 + m_2)^{1/5}} = \frac{c^3}{G} \left[ \frac{5}{96} \pi^{-8/3} f_{\rm GW}^{-11/3} \dot{f}_{\rm GW} \right]^{3/5} . \tag{2}
$$

Thus, by measuring the frequency evolution of a signal, you can obtain a measurement of a binary system's chirp mass parameter. We will perform an approximate measurement of the chirp mass for the gravitational-wave signal known as GW150914. You will need to use some programming and plotting. I will work mostly with python in this course but you are welcome to perform the analysis in any programming language you'd like.

A. Download the strain $\times 10^{21}$  versus time data measured from the Hanford detector here: https://www.gw-openscience.org/GW150914data/P150914/fig1-observed-H.txt

B. Plot the waveform. It should look like the waveform plotted in Fig. 1 below from the publication announcing GW150914.

C. Determine the evolution of  $f_{GW}$  from the data. An easy way to do this is to measure the time periods between zero-crossings in the strain data and to note that these zero-crossings

are 1/2 of a cycle. Thus  $f_{\rm GW} = 1/(2\Delta t)$ . Plot  $f_{\rm GW}$  versus time. Describe the evolution of the frequency and indicate the maximum instantaneous frequency.

D. Instead of trying to measure both  $f_{GW}$  and  $f_{GW}$  from this data, we can instead use the integrated version of Eq. 2 so that we don't need to measure  $f_{\rm GW}$  explicitly:

$$
f_{\rm GW}^{-8/3}(t) = \frac{(8\pi)^{8/3}}{5} \left(\frac{G\mathcal{M}}{c^3}\right)^{5/3} (t_c - t), \tag{3}
$$

where  $t_c$  is the coalescence time which can be absorbed into the y-intercept measurement. Use your frequency measurements from Part C. up until the frequency stops increasing to make a plot of  $f_{\text{GW}}^{-8/3}$  versus time. This is the part of the signal from which we can measure the chirp mass. Note also that the signal amplitude is pretty low for  $t < 0.35$ s so it may be useful to smooth or average the data in this region to get a measurement of adjacent zero crossings.

E. Fit a line to the  $f_{\text{GW}}^{-8/3}$  versus time data to determine the slope and use Eq. 3 to determine the chirp mass.

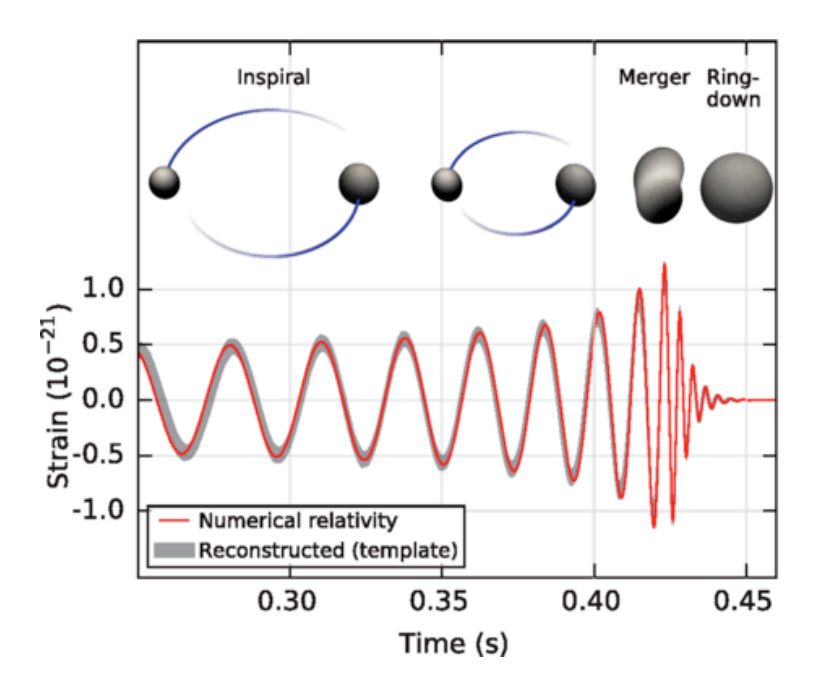

Figure 1

3. From your measurement of the chirp mass in Problem 2 and the expression for the chirp mass in Eq. 1, determine a lower bound on the total mass  $M = m_1 + m_2$  for GW150914. It might help to consider when  $m_1 = m_2$  and  $m_1 > m_2$ .

- 4. Explore the Gravitational Wave Sensitivity Curve Plotter available here: http://rhcole. com/apps/GWplotter/
	- (a) Provide a brief description of each detector's acronym and what is its most sensitive frequency.
	- (b) For each astrophysical source, what is the frequency band of the signals and which detectors are best suited for their detection.